**CAROLINE FERNANDA DE OLIVEIRA**

## **SANDBOX: REVISÃO COM ÊNFASE NA IMPLANTAÇÃO DE METODOLOGIAS ATIVAS NO ENSINO DAS GEOCIÊNCIAS.**

**BOM SUCESSO - MG 2020**

### **CAROLINE FERNANDA DE OLIVEIRA**

## **SANDBOX: REVISÃO COM ÊNFASE NA IMPLANTAÇÃO DE METODOLOGIAS ATIVAS NO ENSINO DAS GEOCIÊNCIAS.**

Trabalho de Conclusão apresentado ao *Campus*  Avançado Bom Sucesso, do Instituto Federal de Educação Ciência e Tecnologia do Sudeste de Minas Gerais, como parte das exigências do Curso Superior de Tecnologia em Gestão Ambiental para a obtenção do título de Tecnólogo.

Orientador: Prof. Dr. José Alves Junqueira Júnior.

**BOM SUCESSO - MG 2020**

Dados internacionais de catalogação na publicação (CIP) Bibliotecária responsável Maria de Lourdes Cardoso CRB-6/3242

O<sub>48s</sub> Oliveira, Caroline Fernanda de, 1994 -

> SANDBOX: revisão com ênfase na implantação de metodologias ativas no ensino da Geociências / Caroline Fernanda de Oliveira. -- 2020.

25 f. : il. ; 30 cm.

Orientador: José Alves Junqueira Júnior

Monografia (Graduação) - Instituto Federal do Sudeste de Minas Gerais, Campus Avançado Bom Sucesso, Coordenadoria de Curso Superior de Tecnologia em Gestão Ambiental, 2020.

1. Realidade aumentada. 2. Ciência - Metodologia. 3. Geociências. 4. Tecnologia educacional. I. Junqueira Júnior, José Alves. II. Instituto Federal do Sudeste de Minas Gerais, Campus Avançado Bom Sucesso. III. Título.

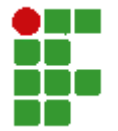

#### **MINISTÉRIO DA EDUCAÇÃO**

**INSTIT8TO FEDERAL DE ED8CAdO, CIÇNCIA E TECNOLOGIA DO S8DESTE DE MINAS GERAIS**

**COMPRO9ANTE DE APRO9AdO DO PROJETO POR BANCA E;AMINADORA N 5 / 2021 - BSC-CCGA (11.01.10.01.01.02.02)**

 $N^{\circ}$  do Protocolo: NÃO PROTOCOLADO

**Juiz de Fora-MG, 15 de Janeiro de 2021** 

# **TERMO DE APROVAÇÃO**

Caroline Fernanda de Oliveira

SANDBOX: UMA REVISÃO COM ÊNFASE NA IMPLANTAÇÃO DE METODOLOGIAS ATIVAS NO ENSINO DAS GEOCIÇNCIAS.

Este Trabalho de Conclusão de Curso foi julgado e aprovado como requisito parcial para a obtenção do grau de Tecnólogo em Gestão Ambiental do Instituto Federal de Educação, Ciência e Tecnologia do Sudeste de Minas Gerais - Campus Avançado Bom Sucesso.

*(AVVLQaGR GLJLWaOPHQWH HP 18/01/2021 14:42 )* JOSE ALVES JUNQUEIRA JUNIOR *PROFESSOR ENS BASICO TECN TECNOLOGICO Matrtcula: 1550608* 

*(AVVLQaGR GLJLWaOPHQWH HP 15/01/2021 17:48 )* LARISSA CARVALHO SOARES AMARAL *PROFESSOR ENS BASICO TECN TECNOLOGICO Matrtcula: 1033178* 

*(AVVLQaGR GLJLWaOPHQWH HP 19/01/2021 23:03 )* MAURILIO NELSON MARTINS TEIXEIRA *PROFESSOR ENS BASICO TECN TECNOLOGICO Matrtcula: 1279629* 

Para verificar a autenticidade deste documento entre em https://sig.ifsudestemg.edu.br/documentos/ informando seu número: **5**, ano: **2021**, tipo: **COMPROVANTE DE APROVACÃO DO PROJETO POR BANCA EXAMINADORA**, data de emissão: **15/01/2021** e o código de verificação: **fbf046e3d5** 

*Dedico este trabalho à minha família e todos aqueles a quem esta pesquisa possa ajudar de alguma forma.*

### **AGRADECIMENTOS**

Primeiramente a Deus por ter me dado sabedoria e discernimento para superar as dificuldades e alcançar mais esta vitória na minha caminhada.

Á minha mãe Maria de Lourdes Assis de Oliveira, que sempre esteve ao meu lado me apoiando e dando forças para não desistir nos momentos difíceis. Sempre fazendo tudo que estava ao seu alcance para me ajudar.

Á minha irmã e o meu pai por estarem juntos comigo nessa caminhada.

Aos colegas de classe pelo tempo que vivemos juntos, momentos de alegria e de tristeza que foi de grande aprendizado em busca do conhecimento.

Aos professores, minha eterna gratidão, por todo conhecimento transmitido e em especial ao meu orientador, José Alves Junqueira Júnior pela dedicação, sempre disposto a me ajudar com empenho e paciência. Muito obrigada.

<sup>"</sup> Só quem ama preserva e zela a si mesmo, ao próximo e ao *meio ambienWe. µ¶ ± Andrea Taiyoo* 

#### **RESUMO**

A caixa de areia realidade aumentada (SANDBOX) foi desenvolvida originalmente pela (UCLA) Universidade da Califórnia, onde uma caixa de areia foi associada a um sensor de movimento que faz projeções na areia, através da realidade aumentada. No Brasil esta ferramenta vem sendo utilizada por algumas instituições em diversas áreas do ensino de geografia, geomorfologia e demais áreas afins, sendo necessárias algumas adaptações de acordo com as necessidades das escolas e universidades, sendo bem aceita pelos alunos e professores por ser uma metodologia ativa de ensino. O objetivo deste trabalho é promover uma revisão de literatura que subsidie a proposição da construção da SANDBOX no Instituto Federal *Câmpus* Avançado de Bom Sucesso que propicie entre outras coisas: 1 - Integração entre as áreas de conhecimento meio ambiente/tecnologia da informação; 2 - Interdisciplinaridade entre disciplinas; 3 - Inserção de uma metodologia ativa; 4 - Possibilidade de demonstrações para o público externo e; 5 - Auxiliar em atividade de extensão. A revisão de literatura demonstrou que a SANDBOX pode ser utilizada em diferentes modalidades e tipos de ensino, como em cursos superiores de licenciatura, bacharelado e tecnologia, bem como em cursos técnicos subsequentes e integrados ao ensino médio. Foi observada uma lacuna na utilização desta caixa em comunidades rurais, o que pode ser uma novidade em termos de utilização, e um dos focos da proposta de criação da caixa para nossa unidade de ensino. Assim foi apresentada uma proposta de criação da caixa para o campus avançado Bom Sucesso.

**Palavras-chave:** Caixa de areia. Realidade aumentada. Metodologia ativa.

#### **ABSTRACT**

The augmented reality sandbox (SANDBOX) was originally developed by (UCLA) University of California, where a sandbox was associated with a motion sensor that makes projections on the sand, through augmented reality. In Brazil, this tool has been used by some institutions in several areas of geography, geomorphology and other related areas, requiring some adaptations according to the needs of schools and universities, being well accepted by students and teachers, as it is an active methodology of teaching. The objective of this work is to promote a literature review that supports the proposal of the construction of SANDBOX at the Federal Institute Advanced Campus of Bom Sucesso that provides, among other things: 1 - Integration between the areas of knowledge environment / information technology; 2 - Interdisciplinary between disciplines; 3 - Insertion of an active methodology; 4 - Possibility of demonstrations to the external public and; 5 - Assist in extension activities. The literature review showed that SANDBOX could be used in different modalities and types of teaching, such as higher education, bachelor's and technology courses, as well as in subsequent technical courses integrated with high school. A gap was observed in the use of this box in rural communities, which may be a novelty in terms of use, and one of the focuses of the proposal to create the box for our teaching unit. Therefore, a proposal was created to create the box for the Bom Sucesso advanced campus.

**Keywords:** Sandbox. Augmented Reality. Active Methodology.

### **SUMÁRIO**

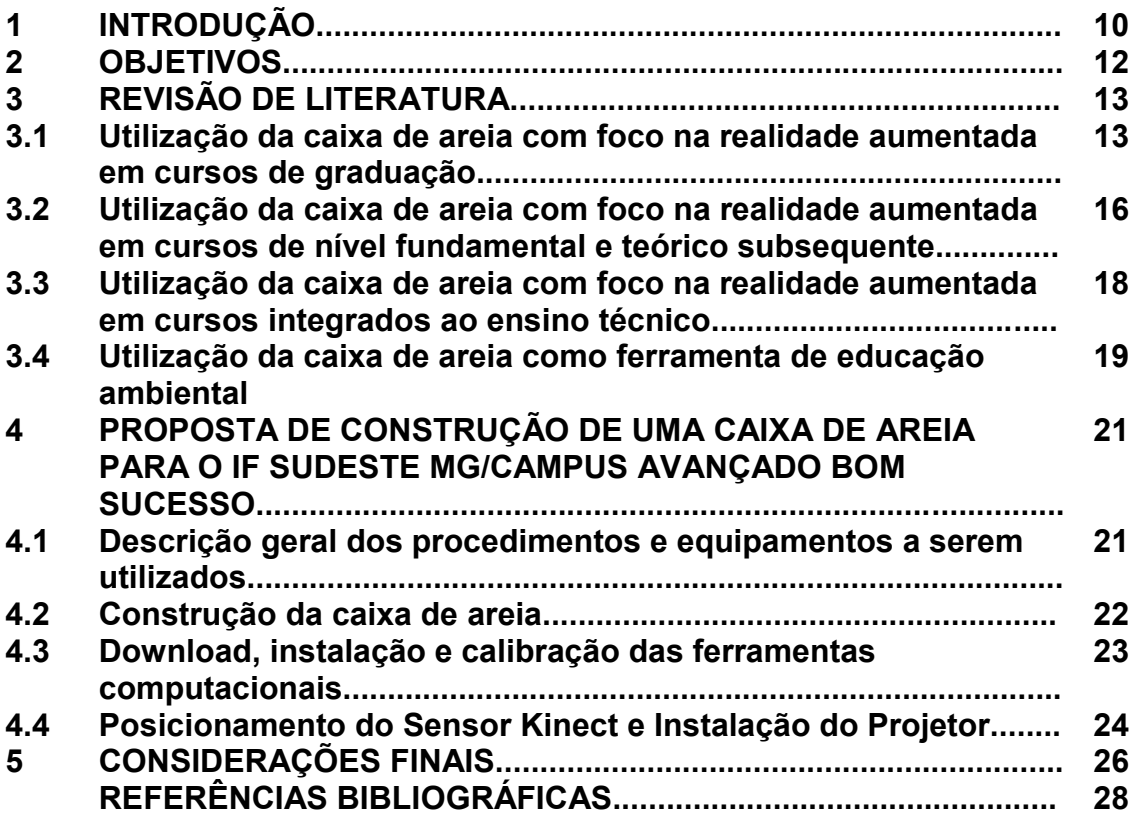

### **1 INTRODUÇÃO**

As "aulas tradicionais" vêm ao longo do tempo, gradativamente, perdendo a capacidade de prender a atenção dos alunos e dificultando sobremaneira a atuação dos professores nas salas de aulas, sobretudo em disciplinas que requer imaginação apurada por parte dos estudantes. Isto tem sido fruto das mudanças tecnológicas ocorridas nas últimas décadas. Logo, torna-se necessário que as instituições de ensino, juntamente com o corpo docente e técnicos em educação busquem novas técnicas de ensino que permitam romper com as barreiras do desinteresse dos alunos pelo aprendizado, tendo em vista que estes se manifestam indiferentes ao processo tradicional de ensino. Metodologias convencionais ultrapassadas dificultam ao público moderno o interesse pela descoberta.

Uma das formas de se romper com a barreira do desinteresse pelo aprendizado é a utilização da realidade virtual (RV) e da "realidade aumentada (RA)". A RA é considerado um novo recurso tecnológico no ambiente educacional, podendo ser considerada uma nova técnica de ensino denominada entre outras técnicas de "metodologias ativas", pois combina os recursos tecnológicos com a realidade virtual para apresentar elementos que propiciem a interação em tempo real do estudante com determinado tema de interesse da formação acadêmica.

Pode-se dizer então que a RA é um sistema que representa elementos ou eventos do mundo real por meio de objetos virtuais gerados por um computador, assim a RA combina objetos reais e virtuais num ambiente concreto e executa interativamente ações em tempo real, que representam um determinado evento que pode despertar sensações do espectador que facilitam o aprendizado, como: audição, tato, visão e olfato.

Existem inúmeras tentativas de levar a RA para as salas de aulas, ou seja, existem diversas formas de inovar no contexto educacional, principalmente no aspecto tecnológico, com a utilização de aplicativos relacionados aos temas de interesse nas diferentes áreas de ensino. Contudo, existem outras ferramentas que podem ser utilizadas e que carecem de aperfeiçoamento, a caixa de areia de realidade aumentada é uma delas, todas são necessárias e válidas, desde que alcancem os objetivos a que se propõem.

A caixa de areia realidade aumentada foi desenvolvida originalmente pela (UCLA), Universidade da Califórnia, no Centro de Pesquisa Ambiental de Tahoe em parceria com o Aquário e Centro de Ciências ECHO Lake. Na pesquisa original, uma caixa de areia foi associada a um sensor de movimento, um projetor digital e um software que gera as interações de realidade aumentada.

No Brasil este recurso tem sido utilizado por algumas instituições de ensino com os mais variados fins, no ensino de geografia (MALYSZ, 2018), geomorfologia (CUNHA, 2018), geografia física (TAVARES, 2019) e temas ambientais de forma geral (KAWAMOTO, 2016), contudo, ainda não se observou a utilização deste recurso para fins de educação ambiental em alunos de séries iniciais do ensino fundamental e nem tampouco para fins extensionistas em comunidades agrícolas.

Assim, este trabalho tem como objetivo principal, a construção e implementação de uma caixa de areia de realidade aumentada para auxiliar na propagação do conhecimento em temas ambientais no município de Bom Sucesso, bem como para difusão de informações sobre boas práticas de conservação do solo e da água em comunidades agrícolas do referido município.

### **2 OBJETIVOS**

Este trabalho tem como objetivo central o de promover uma revisão de literatura que apresente um levantamento de informações estudadas e publicadas que geraram resultados sobre a aplicação da caixa de areia de realidade aumentada como ferramenta pedagógica para o auxílio em disciplinas voltadas ao meio ambiente em cursos técnicos e superiores em escolas públicas brasileiras.

Pretende-se ainda, com base na revisão realizada, propor a construção desta ferramenta de realidade aumentada para o campus avançado Bom Sucesso a fim de inserir uma metodologia ativa no ensino das geociências que compõe os cursos da área ambiental, assim como possibilitar demonstrações à comunidade externa do IF e que possibilite a interdisciplinaridade entre a informática e recursos naturais.

### **3 REVISÃO DE LITERATURA**

### **3.1 Utilização da caixa de areia com foco na realidade aumentada em cursos de graduação.**

Santos (2018) utilizaram a caixa de areia de realidade aumentada no processo de ensino aprendizagem da disciplina de topografia para alunos de curso de Bacharelado em Engenharia Civil, auxiliando no entendimento de projetos de engenharia. Estes pesquisadores desenvolveram um projeto em parceria com o grupo de pesquisa em geomorfologia do quaternário e modelagem ambiental da Universidade Federal de Sergipe e aplicaram a pesquisa durante a IV SEMAC - Semana Acadêmica Cultural da UFS, na ação de extensão Modelagem Ambiental em Realidade Aumentada.

Segundo Santos (2018), o desenvolvimento desta ferramenta didática teve o objetivo proporcionar um melhor entendimento de processos relacionados à dinâmica do relevo, permitindo a representação em 3D das superfícies naturais. Eles relatam que a construção da caixa seguiu o manual elaborado por Kawamoto (2016), entretanto eles apresentam algumas adaptações no projeto original.

No trabalho realizado por Santos (2018) foi possível discutir e trabalhar várias questões envolvendo geomorfologia e demais geociências, os autores relatam que os próprios alunos puderam interagir com a caixa e criar novas formas de relevo e trabalhar os diferentes contextos geomorfológicos encontrados no estado de Sergipe. A aplicação da caixa atingiu um público de 237 alunos do ensino fundamental, médio e cursos superiores. Segundo os autores, ao entrarem em contato com o equipamento os alunos demonstraram um maior interesse em participar das atividades.

A aplicação deste novo recurso mostrou bons resultados enquanto uma metodologia de ensino para as geociências em temas como geologia, morfologia, pedologia, cartografia, engenharia, entre outros. Ainda segundo estes autores esta nova ferramenta é um exemplo de um equipamento com diversas aplicações na docência, pois sua utilização é simples e agradável, podendo trazer mais atenção aos espectadores de todos os níveis e modalidades de ensino.

Em outro trabalho realizado com alunos de curso superior, Tavares (2019) utilizaram a mesma ferramenta em curso de Licenciatura em Geografia da Universidade Federal de Sergipe (UFS), Câmpus Itabaiana. Neste trabalho eles

implementaram a caixa de areia como recurso didático para as aulas de geografia física do referido curso. Os pesquisadores relatam que com o uso da caixa de areia o usuário tem total liberdade para moldar a paisagem que se deseja por meio da manipulação dos sedimentos, tornando para o professor de geografia uma ferramenta de ensino que facilita suas aulas, auxiliando na explicação sobre determinados assuntos como paisagens e relevos em escala menor, colaborando para aprendizagem do aluno.

O objetivo do trabalho de Tavares (2019) foi mostrar que a forma de ensinar vai muito além dos livros didáticos em sala, e que ferramentas novas e interativas podem ser utilizadas pelos professores em suas aulas. Segundo os autores a caixa de areia gera interações para os estudos topográficos. Com a ajuda deste instrumento é possível captar diferentes distâncias entre a lente e a caixa com areia, o que faz com que projete camadas de relevo simulando a topografia terrestre de alguma paisagem. Com a construção e aplicação da caixa de areia realidade aumentada eles puderam discutir e trabalhar várias questões envolvendo geomorfologia e demais geociências. Além da discussão envolvendo conteúdos, os próprios alunos puderam interagir com a caixa de areia para criar formas de relevo, ou seja, os alunos tiveram a liberdade de criar diversos relevos e o professor pode explicar as características e a forma que os alunos moldaram.

Alguns autores, como Tavares (2019), relatam que a liberdade que a caixa de areia permite em modelar os relevos, a torna uma ferramenta extremamente relevante para o ensino, pois se trata de um recurso tecnológico que atrai a atenção dos jovens facilitando a compreensão. Todavia, eles ainda relatam que o principal problema encontrado para a criação da caixa de areia é o seu alto custo. Contudo, apesar dos custos iniciais serem elevados, eles conseguiram adquirir a caixa de areia para o Câmpus Itabaiana da UFS e testaram nas aulas de aulas Geografia Física, sendo considerada um sucesso entre os alunos de graduação.

Cunha (2016) realizou a montagem de uma caixa de areia de realidade aumentada no Instituto de Geociências do Câmpus Praia Vermelha da Universidade Federal Fluminense em Niterói. O objetivo de Cunha (2016) foi de esclarecer temas como desenvolvimento da noção de bacia hidrográfica, compreender a construção de mapas topográficos e a utilização de curvas de níveis para representar a superfície terrestre, entender as mudanças na superfície da Terra através da simulação de processos de erosão e deposição gerados pelos fluxos de água, criar modelos físicos interativos de diversas formas de relevo, visualizar e compreender o movimento da água sobre a superfície do terreno fluindo por canais e encostas das áreas com topografia mais elevadas para as baixada, além de permitir explicar temas muito importantes como o ciclo hidrológico e a relação pedologia/geomorfologia na paisagem.

Pode-se perceber que o trabalho de Cunha (2016) possibilitou uma série de abordagens de assuntos relacionados aos recursos naturais que serviram de ferramenta tecnológica aos professores de graduação e pós graduação, além de ficar disponível para escolas que tenham interesses em visitá-la.

No trabalho de Cunha (2016), a caixa de areia foi confeccionada em chapa de alumínio (100x75x15cm) e foi montada sobre um suporte também em alumínio. Eles preencheram a caixa com 10 cm de areia (75 litros). A confecção da mesa para o suporte do Kinect e do projetor obedeceram a estrutura original do trabalho de Kawamoto 2016, uma vez que segundo Cunha (2016), essa estrutura demonstra maior liberdade de desenvolvimento de novos layouts da ferramenta, atendendo às diversas realidades de quem estiver utilizando. Apenas com relação à altura da instalação do projetor é que foram realizadas algumas alterações.

Inicialmente, estes pesquisadores exibiram os resultados para professores e funcionários da UFF, aleatoriamente, como um teste inicial. Observaram claramente o potencial de utilização deste recurso para os estudantes, despertando curiosidades e o interesse deles. Na sequência eles fizeram as exibições para os alunos e concluíram que houve uma dinamização do processo de aprendizagem no ensino da ciência do solo.

Em um outro trabalho realizado no Laboratório de Geologia, Geomorfologia e Recursos Hídricos da Faculdade de Ciência e Tecnologia (FCT) / Universidade Estadual Paulista (UNESP), Pimenta (2018) confeccionaram um simulador de relevo, a partir de iniciativa de alunos e professores que tiveram contato com um modelo semelhante desenvolvido por estudantes da Universidade Tecnológica Federal Paraná- Campo Mourão (PR). De acordo com os pesquisadores este simulador teve o objetivo de recriar diversas formas de relevo, sendo possível, através dessas diferentes composições, demonstrar as dinâmicas e processos envolvendo o escoamento superficial.

Eles relataram neste trabalho que ao se criar determinadas formas de relevo na caixa de areia, o Kinect fará a leitura desta forma e a enviará para o computador que irá gerar um mapa hipsométrico. Além da hipsometria, o software também projeta as linhas demarcatórias de curva de nível. Este recurso permite que o aluno já possa estabelecer relações de diferenças topográficas ou mesmo representar a topografia de um terreno utilizando este recurso (PIMENTA, 2018).

Os autores ainda enfatizam em seus resultados que é de grande importância que este tipo de atividade esteja voltado para a propagação do conhecimento científico em ambiente escolar. Indicam também a extrema urgência de corrigir o abismo que infelizmente ainda separa a Universidade e a escola pública, permitindo que os alunos possam terminar seu ciclo escolar fundamental tendo ao menos um conhecimento prévio do que representa uma universidade.

### **3.2 Utilização da caixa de areia com foco na realidade aumentada em cursos de nível fundamental e técnico subsequente.**

Em uma pesquisa realizada por Valente (2017), cujo o objetivo foi disseminar os conhecimentos de cartografia por meio da realidade aumentada, assim ele utilizou o Open Source AR SANDBOX, que consiste em um mapa interativo, onde é possível por meio da manipulação da areia, ter respostas da análise da hipsometria que é apresentada. No trabalho de Valente (2017), a caixa de madeira foi construída medindo 20 cm de altura, 55 cm de largura e 45 cm de profundidade, com uma alça de 90 cm de altura e 75 cm de largura, onde foram encaixados um projetor e um sensor de movimento kinect, os dois conectados a um computador. Neste trabalho eles apresentaram o mapa interativo aos estudantes dos cursos técnicos subsequentes em agrimensura, agroecologia, hospedagem e meio ambiente no Colégio Técnico da Universidade Federal Rural do Rio de Janeiro. Após a apresentação em sala de aula dos conceitos de realidade aumentada aplicada a cartografia, os estudantes tiveram contato com o mapa interativo e receberam um formulário para avaliarem o impacto da experiência dessa inovação no entendimento e visualização de informações.

Os resultados obtidos por Valente (2017) evidenciaram que a utilização desse tipo de ferramenta dentro da sala de aula ocasiona a quebra da monotonia dentro do ambiente acadêmico e desperta maior interesse dos alunos pelo conhecimento na área da topografia. Segundo a pesquisa realizada, pode se verificar que a

possibilidade de visualização do relevo através da representação hipsométrica e das curvas de nível no mapa interativo contribuiu para um aumento no interesse dos estudantes no aprendizado da cartografia, além de um maior entendimento das disciplinas. Eles ainda concluem que a aplicação da tecnologia no aprendizado dos estudantes foi satisfatória e deve ser utilizada com maior frequência nas escolas para melhoria no ensino e pesquisa.

Marcelino (2019), com o objetivo de proporcionar uma experiência pedagógicatecnológica para os alunos do Colégio Pedro II, promoveram um estudo utilizando o dimensionamento e montagem da estrutura física da caixa de areia, neste trabalho a instalação e calibração do software foram realizadas pela equipe de Informática educativa do Câmpus Realengo.

A construção do projeto realizado por Marcelino (2019), foi pautado na capacidade dos componentes físicos e lógicos, tendo como base principal o roteiro de instalação original do projeto de Kawamoto (2016). Foi fundamental atentar-se a distância de cada equipamento em relação areia devido ao fato de existirem medidas a serem sugeridas. Ao incorporar a realidade aumentada, o processo de ensino aprendizagem é beneficiado com alguns importantes ganhos, especialmente sob a perspectiva do trabalho conduzido pelo professor.

Segundo Marcelino (2019), a experiência da equipe de informática educativa na implantação do projeto foi fundamental, porém a participação dos discentes em conjunto com a equipe que trabalha com a disciplina de estudos sociais, foi de extrema relevância. De acordo com esta pesquisa, os alunos foram apresentados ao projeto e tiveram a oportunidade de compartilhar o que aprenderam com outros colegas em uma feira de ciências realizada nesta unidade escolar.

Em trabalho semelhante ao realizado por Marcelino (2019), Lopes (2017) apresentaram uma pesquisa de customização e implementação de funcionalidades ao trabalho original de Kawamoto (2016), de modo a gerar um material educacional para o sexto ano do ensino fundamental da educação básica. Assim, Lopes (2017) além de um software customizado, produziram um livro eletrônico (e-book) para orientar a montagem física da caixa de areia, a instalação do software e auxiliar o professor na realização das atividades com os estudantes.

O material didático produzido por Lopes (2017) foi organizado em cinco aulas: conceitos sobre o relevo, bacias hidrográficas, nascentes no relevo, área de preservação permanente e ocupação. Eles criaram aplicativos em realidade aumentada, que possibilitaram a interação dos estudantes com a caixa de areia com base em dispositivos móveis.

O jogo apresentado no trabalho de Lopes (2017) refere-se especificamente à aula de nascentes de relevo e trata de um quiz com questões configuráveis sobre o tema água. O jogo está disponível no Play Store com o título "Caixa E- Água Ciclo Hidrológico". Este jogo é utilizado no contexto de um percurso de aprendizagem da aula que implica em produzir uma bacia hidrográfica na caixa de areia, identificar os locais onde é possível existirem nascentes e verificar o percurso das águas a partir das nascentes definidas pelos alunos.

Segundo os autores, ao interagirem com o jogo, os estudantes demonstraram entusiasmo com a experiência em realidade aumentada. Eles também relatam a rapidez com que os alunos aprenderam a utilizar a interface do jogo e concluem que o uso da realidade aumentada em dispositivo móvel está mais próximo do interesse das gerações mais jovens e explora benefícios em trabalhar materiais concretos (reais) combinados com objetos virtuais.

### **3.3 Utilização da caixa de areia com foco na realidade aumentada em cursos integrados ao ensino técnico.**

Lopes (2020) desenvolveram um projeto utilizando uma caixa de areia de realidade aumentada com o objetivo de proporcionar aos alunos do curso de Técnico em Logística integrado ao ensino médio uma experiência prática e interdisciplinar, mas que envolvesse também a parte teóricas das disciplinas supracitadas que foram trabalhadas em sala de aula. O foco principal de Lopes (2020) era analisar a paisagem e a geomorfologia de regiões fictícias criadas pela realidade aumentada, bem como propiciar a interdisciplinaridade e atividades práticas aos alunos.

O desenvolvimento do trabalho de Lopes (2020) se deu desde o planejamento, construção da estrutura e configuração da caixa de areia. Na sequência eles ministraram uma aula de campo e produziram um relatório apontando os principais elementos geomorfológicos e da paisagem que poderiam ser representados na caixa.

O desenho e a construção da estrutura da caixa desenvolvida por Lopes (2020) foram elaborados e desenvolvidos pelos alunos e servidores da instituição, eles utilizaram os contraturnos e as férias escolares para terminarem a montagem da caixa.

Participaram deste projeto 25 alunos e os professores de Geografia e Biologia, o técnico em tecnologia da informação e o técnico em assuntos educacionais da instituição, ou seja uma equipe multidisciplinar.

Neste projeto a estrutura da caixa foi feita a partir de uma placa de 2,5 X1,60 m de compensado naval com espessura de 15 mm. As diferentes partes foram parafusadas, coladas e envernizadas pela equipe de alunos e servidores. Porém ficou a cargo dos alunos a elaboração e adaptação de novas ideias que pudessem melhorar o uso da caixa. Outra atividade que ficou a cargo dos alunos foi de apresentar a caixa de areia e suas aplicações em escolas públicas da região de Jundiaí (SP).

O trabalho de Lopes (2020) demonstrou como as tarefas manuais e práticas podem ser extremamente úteis para despertar o interesse de alunos de ensino técnico integrado ao ensino médio em temas relacionados à Geografia Física, mesmo em um ambiente onde as tecnologias e a vida virtual estão muito presentes. Ao inserir os alunos desde a construção da caixa de areia até a idealização de como usá-la foi possível estimulá-los muito mais no projeto e obter resultados muito além dos esperados inicialmente.

Eles concluíram seu trabalho relatando que as experiências práticas aliadas a projeto escolares têm um grande potencial para mostrar a relevância e aplicação de estudos geográficos no ambiente escolar e no crescimento individual de cada aluno.

#### **3.4 Utilização da caixa de areia como ferramenta de educação ambiental.**

A educação ambiental tem sido muito importante na conscientização e preservação do meio ambiente abrangendo todas as faixas etárias.

Uma ferramenta extremamente poderosa que pode ajudar na conscientização ambiental é caixa de areia de realidade aumentada. Por meio dela pode-se fazer demonstrações desde temas ambientais como a preservação de nascentes e importância da conservação do solo e da água, até temas relacionados à legislação ambiental como áreas de preservação permanente e áreas de reserva legal, bem como simular o rompimento de barragens de rejeito e seus danos às populações ribeirinhas.

Além destes benefícios educacionais pode-se citar ainda a possibilidade real de interação com a caixa de areia, assim os alunos podem fazer as próprias simulações e eles mesmos tirarem suas dúvidas, como uma melhor forma diferente de construção do entendimento, porque podem ver na prática como as mudanças realizadas na areia impactam nas características de preservação ou degradação do meio ambiente. Assim, percebe-se que a caixa de areia se torna uma ferramenta importante na fase inicial no processo de aprendizado das crianças sobre a ótica da educação ambiental.

Ademais, sem deixar de lado as questões extensionistas, bem como a curricularização da extensão em instituições de ensino, tema tão presente nas discussões educacionais, deve-se destacar a possibilidade de utilização desta ferramenta para os produtores rurais.

Neste contexto a caixa de areia teria uma importância ainda maior para utilização para este público específico, ainda mais em municípios que vivem praticamente dependentes da agricultura, pois eles convivem diariamente com as características que podem ser visualizadas diretamente na caixa de areia como se fosse em suas propriedades.

Neste caso eles poderão verificar como as mudanças das características da superfície do terreno podem impactar por exemplo na produção de água em nascentes. Assim eles visualizarão o seu espaço físico e poderão verificar quais medidas podem melhorar a preservação e conservação do solo e da água, que são fatores fundamentais para a produção agropecuária.

Com isso, por meio da extensão e educação ambiental, os produtores poderão cuidar melhor da sua propriedade, proteger suas nascentes, preservar as matas ciliares e fazer manejo adequado do solo.

### **4 PROPOSTA DE CONSTRUÇÃO DE UMA CAIXA DE AREIA PARA O IF SUDESTE MG/CAMPUS AVANÇADO BOM SUCESSO.**

A construção de uma caixa de areia no Câmpus Avançado Bom Sucesso do IF Sudeste, seria uma excelente iniciativa e uma boa ferramenta de ensino, pesquisa e extensão, além de ser inovadora, tecnológica e promover a interdisciplinaridade, uma vez que os alunos dos cursos de Meio Ambiente e Tecnologia da Informação podem interagir e trabalhar juntos tanto na construção, como nas apresentações da caixa de areia de realidade aumentada em eventos. Ademais, os alunos de Meio Ambiente poderiam ficam responsáveis pela construção da caixa e apresentação das questões ambientais, enquanto os alunos de TI podem ficam responsáveis pela instalação e calibração do software, além de apresentarem também a caixa de areia como um modelo de realidade aumentada em eventos relacionados a tecnologia da informação.

Como vastamente apresentado na revisão acima, a caixa de areia seria muito importante em várias disciplinas específicas dos cursos de Meio Ambiente, assim, durante as aulas os professores poderiam demonstrar na prática os conteúdos ministrados e facilitar a compreensão pelos alunos através da manipulação.

Com a construção da caixa de areia o IF pode propor projetos de extensão e levar a caixa de areia ao conhecimento da população em palestras, demonstrações e mostras de cursos, além de buscar interação entre o Câmpus e a comunidade. Desta forma apresenta-se a seguir uma proposta de construção de uma caixa de areia de realidade aumentada para o campus avançado Bom Sucesso do IF Sudeste MG.

#### **4.1 Descrição geral dos procedimentos e equipamentos a serem utilizados.**

O computador utilizado deve ser executado no sistema Linux, com placa gráfica nível consumidor, marca Nvidia Geforce GTX 970 e processador Intel core i5. O sistema não requer grande quantidade de memória RAM, sendo 2GB suficiente. Quanto ao disco rígido, 20GB são suficientes para a instalação do Sistema Operacional e do software AR SANDBOX.

O projetor utilizado deve possuir um comprimento de curta distância e uma proporção dimensional nativa de 4:3, isso é importante para coincidir com o campo de visão da câmara do sensor Kinect. Assim, deve-se utilizar um projetor com resolução de 1024x768 pixels do tipo "projetor de linha central" para ser montado diretamente ao lado da câmera Kinect.

A caixa utilizada deve ter uma proporção de 4:3 (largura x comprimento) para corresponder tanto ao campo de visão da câmera do Kinect quanto a área de cobertura do projetor. O tamanho da caixa deve ser limitado pelas distâncias mínimas e máximas da câmera do Kinect e pela resolução desejada. O ângulo do campo de visão da câmera do sensor Kinect deve ser de cerca de 90º por isso o sensor deve ser posicionado o mais alto possível acima da caixa que terá as dimensões de 1,0 m de largura x 0,75 m de comprimento com o sensor Kinect podendo ser posicionado entre 0,4 m e 1,0 m de altura.

A caixa de areia deverá ser preenchida com areia até uma profundidade de 10 cm. A areia indicada é areia branca tipo Sandtastik que apresenta excelentes propriedades de projeção. Nos testes iniciais a areia deve ser ligeiramente umedecida para torná-la moldável para as simulações topográficas. Ao todo sugere-se a utilização de 75 litros de areia, sendo aproximadamente 100 kg e aproximadamente 2,5 litros de água para umedecimento.

#### **4.2 Construção da caixa de areia.**

A caixa de areia (Figura 1) deve ser construída com compensado naval de 15 mm de espessura, as dimensões são de 1,0 m de largura e 0,75 m de comprimento. As laterais da caixa devem ter altura de 20 cm, considerando que a caixa será preenchida até a altura de 10 cm com areia, teremos uma folga de 10 cm para impedir que a areia caia da caixa quando as simulações de relevo forem realizadas pelos técnicos ou espectadores. O esquema de construção da caixa de areia pode ser visualizado na

**FIGURA 1:** Projeto para a construção da caixa de areia, cotas em cm. Do autor.

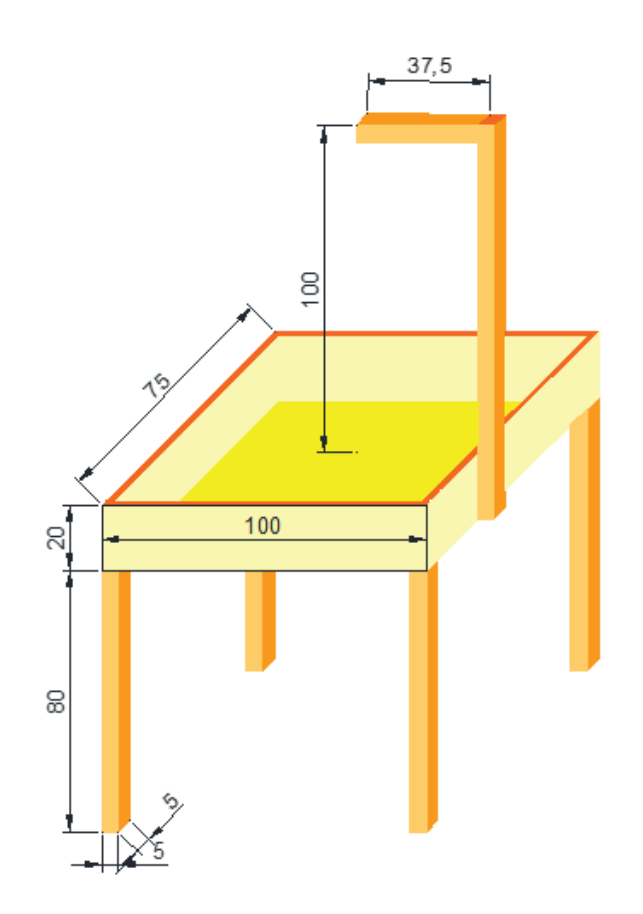

Fonte: Própria, 2020.

Pela análise da Figura 1 pode-se verificar que a altura da caixa de areia deve ser de 0,80 m até o fundo da caixa, esta altura deve ser considerada como sendo uma altura que atende tanto crianças como adultos. A fixação do compensado nas laterais será com 03 parafusos de aço galvanizado em cada lateral, a sustentação da caixa será realizada por 4 pés, sendo um em cada extremidade das laterais para sustentar os 100 kg de areia que será utilizado.

Tanto os pés como a haste de sustentação da câmera 3D e do projetor devem ser construídos com caibros nas dimensões de 5 x 5 cm, todos fixados com parafusos de aço galvanizados. Após a construção da caixa ela deve receber 3 demãos de tinta impermeabilizante para evitar a processo de apodrecimento.

#### **4.3 Download, instalação e calibração das ferramentas computacionais.**

O processo básico de utilização do AR SANDBOX inicia- se pela instalação de três pacotes de software, sendo, Vrui, Kinect e SARndbox, nessa ordem, utilizando o sistema operacional Linux. Para tanto deve ser realizada uma consulta no arquivo README incluído no pacote de software AR SANDBOX para obtenção de outros detalhes necessários. Destaca-se que estes pacotes podem ser baixados gratuitamente sob a GNU General Public License versão 2 ou posterior.

Para a correta execução do sistema todos os componentes do software precisaram ser calibrados uns em relação aos outros. Para tanto, devem ser realizadas as seguintes atividades:

- x A câmera do sensor kinect, deve ser posicionada acima da caixa de areia e apontada para baixo, de forma a ser possível se observar toda a superfície da areia.
- O aplicativo RaWkinectViewer, instalado com o Vrui, será utilizado para alinhar a profundidade da câmera.
- x As dimensões da superfície de areia em relação ao sistema interno de coordenadas da câmera do sensor Kinect serão medidas usando KinectViewer.
- x A imagem do projetor, montado acima da superfície da areia, deve sobrepor ao máximo o campo de visão do sensor Kinect.
- x A obtenção uma matriz de calibração para mapear o espaço de câmera do sensor Kinect para o espaço do projetor usando o utilitário CalibrateProjector.

### **4.4 Posicionamento do Sensor Kinect e Instalação do Projetor.**

Em teoria, a câmera do sensor Kinect pode ser apontada para a superfície da areia, a partir de qualquer posição e/ou ângulo. No entanto, melhores resultados apresentados na literatura foram obtidos quando a câmera foi posicionada de forma que ela apontasse diretamente para a superfície, sobrepondo seu campo de visão exatamente no centro da caixa de areia, assim, nesta proposta deve-se destacar está recomendação.

A altura utilizada para o posicionamento do sensor 3D deve ser de (1,0 m) um metro, medido abaixo do sensor Kinect até a superfície da areia. O sensor deve ser posicionado precisamente acima do centro geométrico da caixa (Figura 2).

**FIGURA 2:** Instalação do projetor multimídia e sensor kinect acima da caixa de areia.

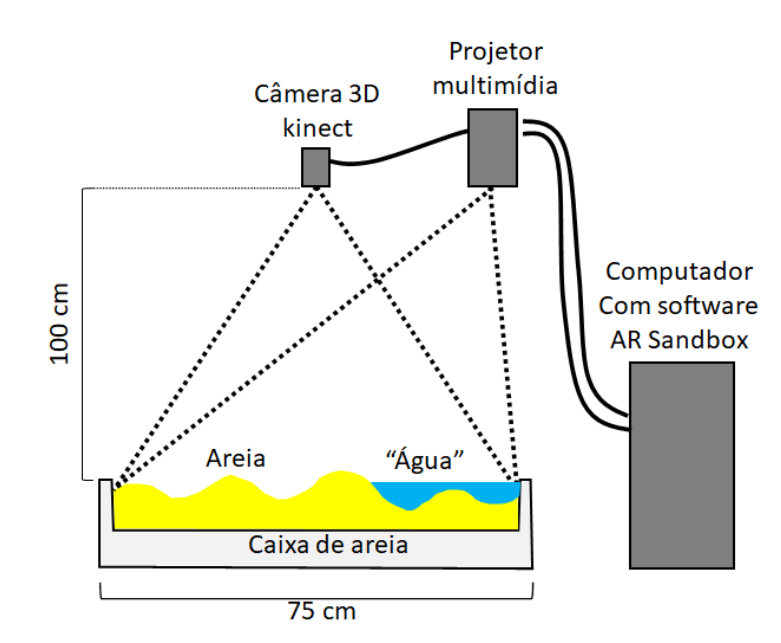

Fonte: Adaptado de Kawamoto, 2016.

O software utilizado deve propiciar a utilização de alinhamentos arbitrários entre a câmera 3D e o projetor multimídia, desde que exista sobreposição entre o campo de visão do Kinect e a imagem projetada. Contudo, apesar dessa possibilidade, recomenda-se alinhar o projetor cuidadosamente de modo que se projete perpendicularmente à superfície de areia.

De acordo com Kawamoto (2016), a principal razão para isso é evitar a distorção de pixels, segundo estes pesquisadores, se a projeção for feita fora do eixo, o tamanho dos pixels projetados altera os pixels ao longo da superfície da areia. Estes pesquisadores ainda relatam que a imagem projetada fica melhor se todos os pixels são quadrados e possuem o mesmo o tamanho, por essa razão a instalação do projetor se deu perpendicular à superfície da areia, conforme apresentado na Figura 2.

Portanto, a altura de instalação do projetor deve ser 1,0 m, mesma altura da câmera 3D, isso se deve ao fato de termos utilizado um projetor com resolução de 1024x768, se a resolução do projetor for menor, recomenda-se a instalação mais alta que o sensor kinect (KAWAMOTO, 2016).

#### **5 CONSIDERAÇÕES FINAIS**

Como visto, a caixa de areia de realidade aumentada pode ser considerada uma nova metodologia de ensino para as geociências deve ser desenvolvida e incorporada ao Instituto Federal do Sudeste de Minas Gerais - Câmpus Avançado Bom Sucesso, visando auxiliar os professores na regência de aulas, bem como os alunos, facilitando o entendimento destes com uma metodologia moderna, que propicie a interdisciplinaridade e as atividades práticas.

Para o Câmpus Avançado Bom Sucesso, a caixa de areia terá a função de união entre as áreas de conhecimento e os dois principais eixos tecnológicos da nossa instituição, sendo os eixos do ambiente e saúde e informação e comunicação. Sem dúvida, a interdisciplinaridade entre as áreas de conhecimento será favorecida pelo aspecto próprio da tecnologia que envolve o desenvolvimento da caixa. Ademais, alunos, técnicos administrativos e docentes também trabalharão juntos, diminuindo o distanciamento social entre a comunidade interna da instituição. Deve-se destacar ainda que esta iniciativa servirá de exemplo para outras instituições de ensino, que podem utilizar nossa experiência e desenvolvê-la em outras instituições de ensino do município e até mesmo na nossa região.

Na utilização da caixa de areia em nossa instituição, a comunidade externa poderá ser favorecida em diferentes aspectos. Palestras, mostras de cursos e semanas acadêmicas e outros eventos do Instituto, atenderão o público externo de uma forma mais atraente, e alçará nossa instituição em um novo patamar, levando para toda população a conscientização da preservação dos recursos naturais e preservação do meio ambiente. Destaca-se ainda que a caixa de areia pode potencializar o desenvolvimento de atividades de extensão, em que os próprios estudantes podem ser protagonistas nas apresentações e demonstrações da caixa em comunidades rurais, auxiliando no desenvolvimento de suas habilidades profissionais, e levando a educação ambiental às comunidades mais afastadas.

Ainda merece ser destacado que no município, predomina a agricultura e a pecuária. Nada mais justo que a caixa de areia seja apresentada também aos produtores rurais, assim poderia ter em nosso calendário acadêmico "dias de campo", em datas simbólicas como o dia do meio ambiente ou o dia da água, assim por meio de demonstrações a este público tão importante para a economia local, nossa instituição atenderia aos requisitos ensino, pesquisa, extensão e inovação. Nestes

eventos, docentes, estudantes e produtores rurais podem trocar informações e conhecimentos sobre a prática e a teoria do desenvolvimento sustentável, possibilitando também a inserção profissional de nossos egressos em empresas do setor agropecuário.

Deve-se destacar ainda um outro relevante benefício da caixa de areia, visto que a realidade aumentada é considerada hoje uma "metodologia ativa" de ensino, ela deve ser inserida no cotidiano acadêmico dos alunos, para que estes possam contar com uma ferramenta que favoreça o entendimento, com visualização 3D de situações ambientais reais, contribuindo no processo de ensino- aprendizagem.

Assim, a proposta de construção de uma caixa de areia de realidade aumentada para o Campus Avançado Bom Sucesso terá contribuição relevante, tanto no que tange a implantação de uma metodologia ativa de ensino, quanto na criação de uma ferramenta que propicie a interdisciplinaridade, favoreça a extensão, seja exemplo de inovação e um instrumento para divulgar a educação ambiental, a ciência, nossa instituição o IF Sudeste e seus futuros profissionais.

### **REFERÊNCIAS**

CUNHA, C. D. *et. al*. Desenvolvimento e aplicação da Sandbox no ensino de geografia física. *In:* SIMPÓSIO BRASILEIRO DE EDUCAÇÃO EM SOLOS, 8, 2016. **Anais** [...], São Paulo- SP: Departamento de Geografia da USP: Guia de Resumos Expandidos Edição Digital, p. 39- 43, 2016.

KAWAMOTTO, A.L.S. *et al.* Manual de instalação, configuração e uso da caixa de areia realidade aumentada (SARndbox). Universidade Tecnológica Federal do Paraná Campo Mourão- PR, p.1-42, 2016

LOPES, F. C. A. *et al*. A geografia física na prática: elaboração, construção e aplicação de caixa de areia realidade aumentada. **Livro Geografia Física Estudos Teóricos e Aplicados**, Editora Atena. Cap.11, p.121-129, 2020.

LOPES, M. C. *et al*. Caixa de areia interativa: um jogo em realidade aumentada em dispositivo móvel sobre a água. *In*: CONGRESSO BRASILEIRO DE INFORMÁTICA NA EDUCAÇÃO, 6. 2017. **Anais** [...], Blumenau-SC.: Universidade Regional de Blumenau p. 524-533, 2017.

MALYSZ, S. T., LETENSKI, R. C. G., SILVA, Í. R. L. O uso da realidade aumentada: O ensino de geografia através da interface tangível. *In*: ENALIC/VI SEMINÁRIO DO PIBID/I SEMINÁRIO DE RESIDÊNCIA PEDAGÓGICA-UEC, 7, 2018. **Anais** [...]. Fortaleza: UEC, 2018.

MARCELINO, C. *et al.* Realidade aumentada na sala de aula: o projeto AR SAndbox. *In*: SEMINÁRIO MÍDIAS E EDUCAÇÃO, 7, 2019. **Anais** [...], 2019.

PIMENTA, J.P. O *et.al*. Simuladores de processos geológicos e geomorfológicos: contribuições para o ensino e formação em geociências e ciências da terra. **Revista Geosaberes, Fortaleza,** v.10, n 20, p.1-13, jan/abr 2019.

SANTOS, R. S. *et al*. Realidade aumentada no processo de ensino-aprendizagem da topografia em projeto de engenharia civil. *In*: CONGRESSO SOBRE TECNOLOGIAS NA EDUCAÇÃO, 2018, Fortaleza - CE. **Anais** [...], Fortaleza - CE, Universidade Federal de Sergipe, p. 582-589, 2018.

TAVARES, J. J; *et.al*. Uso da caixa de areia de realidade aumentada (Sandbox) como ferramenta de ensino. *In*: SIMPÓSIO BRASILEIRO DE GEOGRAFIA FÍSICA APLICADA. Fortaleza -CE: Universidade Federal do Ceara, p.1-5, 2019.

VALENTE, G. C. *et al*. Mapa interativo: o uso como instrumento metodológico da cartografia no ensino médio e técnico. SIEPE - SALÃO INTERNACIONAL DE ENSINO, PESQUISA E EXTENSÃO, 9, 2017. **Anais** [...]Colégio Técnico da Universidade Federal do Rio de Janeiro, Santana do Livramento, 2017.